# **EL ORDENADOR:**

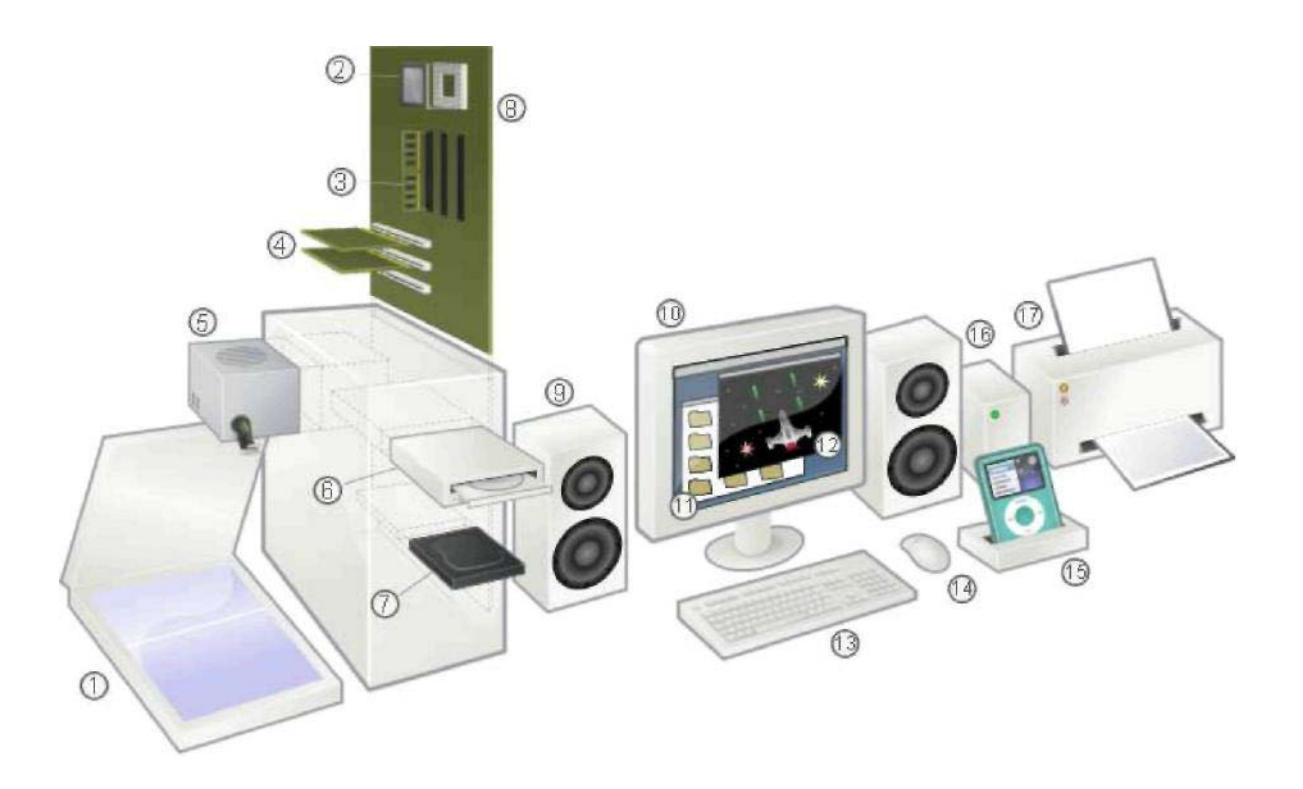

## **1. INTRODUCCIÓN.**

#### **¿Qué es un ordenador?**

Los primeros ordenadores surgen cuando el ser humano necesita realizar complicados cálculos y operaciones matemáticas con enormes cantidades de datos, de forma rápida y eficiente (por ejemplo, obtención de censos electorales, diseños aeronáuticos y espaciales, complejos cálculos científicos, códigos militares, etc.). La realización de tales tareas exclusivamente mediante "lápiz y papel" sería imposible sin ayuda (requeriría de muchísimo tiempo, recursos y personal).

Se hace necesario inventar una máquina que pueda procesar grandes cantidades de datos de forma automática y en el menor tiempo posible. Esta máquina es el **ordenador**.

Un ordenador es un dispositivo capaz de procesar información de forma rápida y eficiente. Se encarga de recibir datos, almacenarlos, hacer cálculos con ellos a gran velocidad, y presentar los resultados al usuario.

Si bien al principio los ordenadores surgieron para la realización rápida y automática de complejos cálculos matemáticos, hoy día se emplea en multitud de aplicaciones cotidianas (redactar un trabajo, reservar billetes de avión y hoteles, reproducir canciones o películas, retocar fotos o imágenes, buscar información en Internet, estudiar, enviar correos electrónicos, controlar máquinas y robots, trabajar en la oficina, etc.).

Debido a su gran utilidad y versatilidad, actualmente el ordenador se ha convertido en una herramienta básica en nuestras vidas.

El Ordenador Tecnología 2º ESO

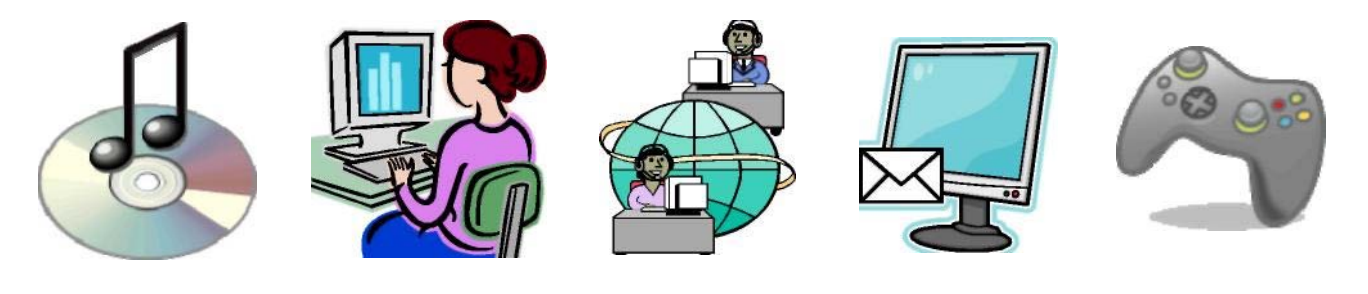

## **2. PARTES BÁSICAS DEL ORDENADOR.**

El ordenador se divide en dos partes básicas: HARDWARE y SOFTWARE.

#### **1) HARDWARE.**

El hardware son los dispositivos físicos y equipos electrónicos que conforman el ordenador. Cualquier elemento del ordenador que se pueda "ver y tocar" forma parte del hardware.

#### **2) SOFTWARE.**

El software se compone de los datos almacenados, información y programas que hacen que el ordenador funcione. El software es la parte lógica del ordenador (elementos no físicos que no se pueden "ver ni tocar").

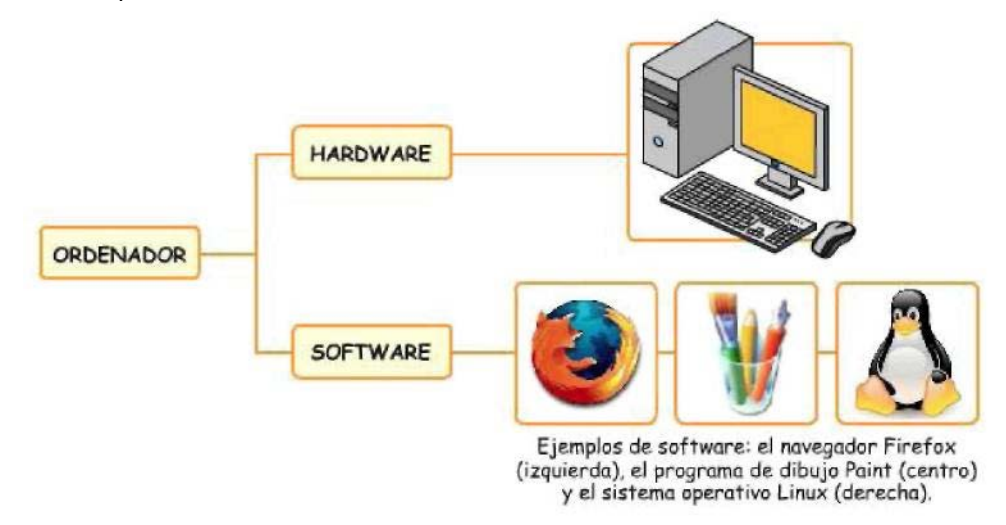

Para que un ordenador pueda funcionar correctamente necesita tanto del hardware como del software:

- Los dispositivos del ordenador necesitan de programas que los controlen para realizar tareas y poder funcionar.
- · Los programas requieren de componentes hardware para poder ejecutar instrucciones, buscar y guardar datos, realizar cálculos, mostrar los resultados, etc.

## **3. HARDWARE: CPU Y PERIFÉRICOS.**

Los dispositivos que conforman el hardware del ordenador se pueden clasificar en dos grandes bloques:

- **1. Unidad Central de Proceso (CPU):** Se trata de la carcasa del ordenador junto con los dispositivos informáticos y chips electrónicos que hay en su interior (procesador, memoria RAM, disco duro, etc.)
- **2. Periféricos:** dispositivos informáticos que permiten la comunicación del ordenador con el exterior (monitor, teclado, ratón, impresora, etc.).

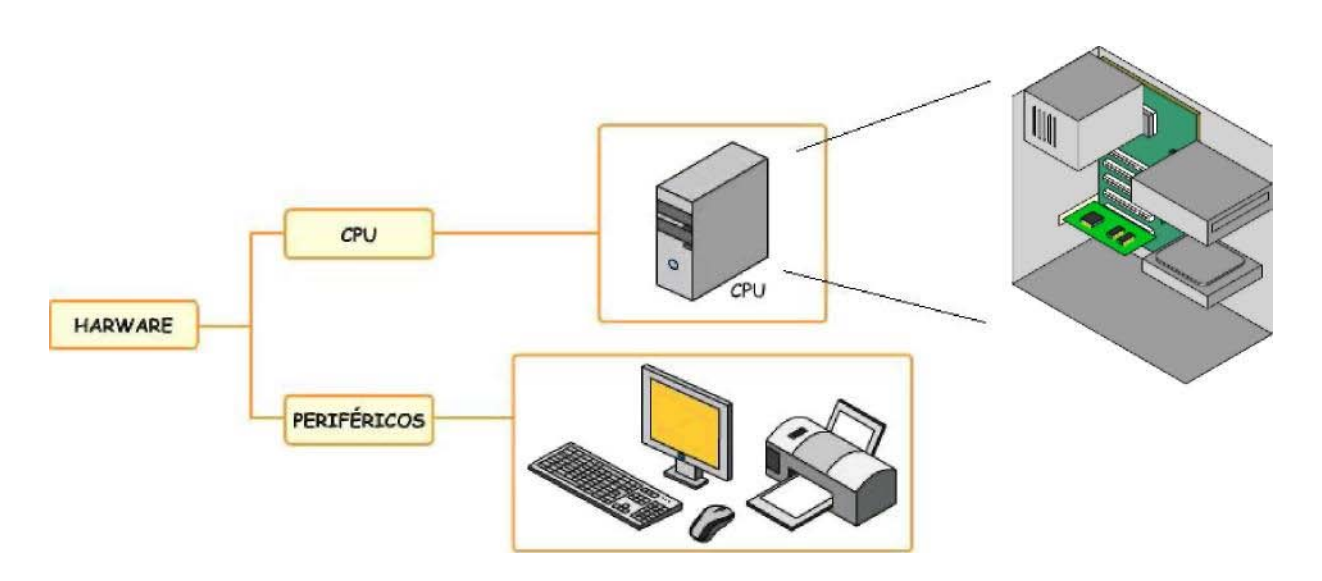

## *3.1.- UNIDAD CENTRAL DE PROCESO.*

La CPU está compuesta por los dispositivos y chips más importantes del ordenador. Los principales componentes de la CPU son:

- a) Placa base.
- b) Microprocesador.
- c) Memoria RAM.
- d) Disco duro.
- e) Dispositivos de almacenamiento óptico.
- f) Tarjetas de expansión.
- g) Puertos.

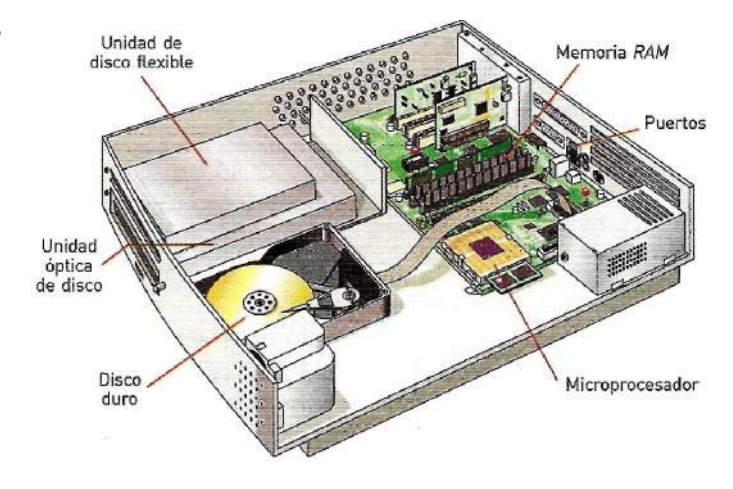

#### **a) La placa base.**

La placa base es el soporte donde se conectan el resto de elementos de la CPU (microprocesador, memoria RAM, disco duro, CD y DVD, etc.).

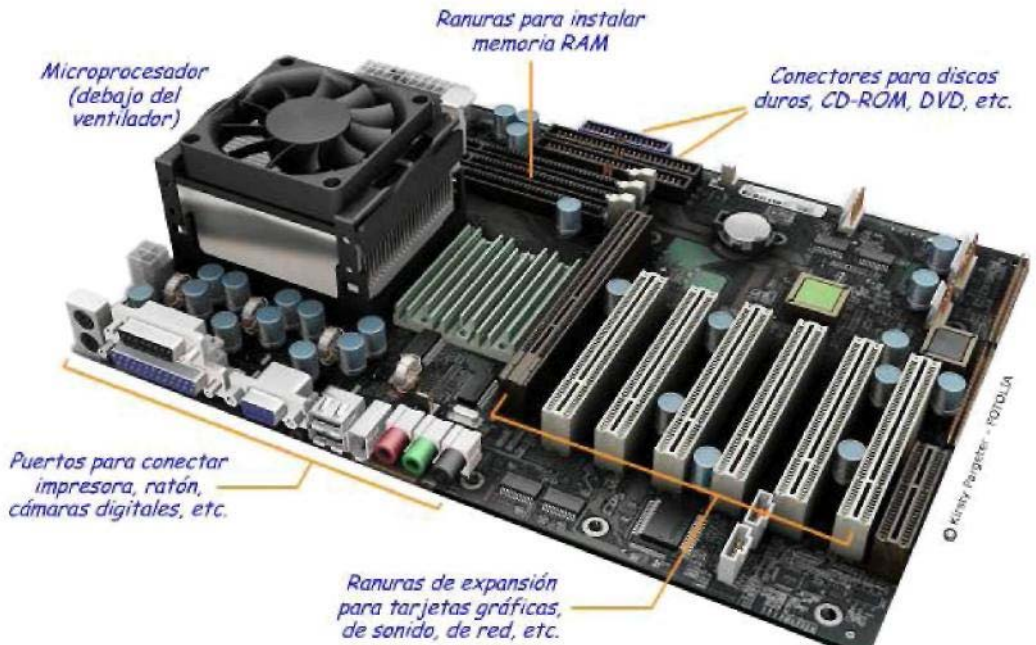

Video: la placa base:<http://www.youtube.com/watch?v=9XiU-R8jPcY>

#### **b) Microprocesador.**

El microprocesador es el cerebro del ordenador. Se trata de un chip formado por millones de transistores y otros componentes electrónicos que le permiten manejar gran cantidad de datos y realizar cálculos y operaciones con ellos a gran velocidad.

El chip suele ubicarse bajo el ventilador, ya que su elevada potencia de cálculo hace que se caliente a altas temperaturas.

El microprocesador se encarga de realizar las tareas más importantes del ordenador: recibe los datos de los periféricos de entrada (teclado, ratón, etc.), realiza operaciones y cálculos matemáticos con los datos (procesa los datos y ejecuta programas), y por último envía los resultados a los periféricos de salda (pantalla, impresora, etc.).

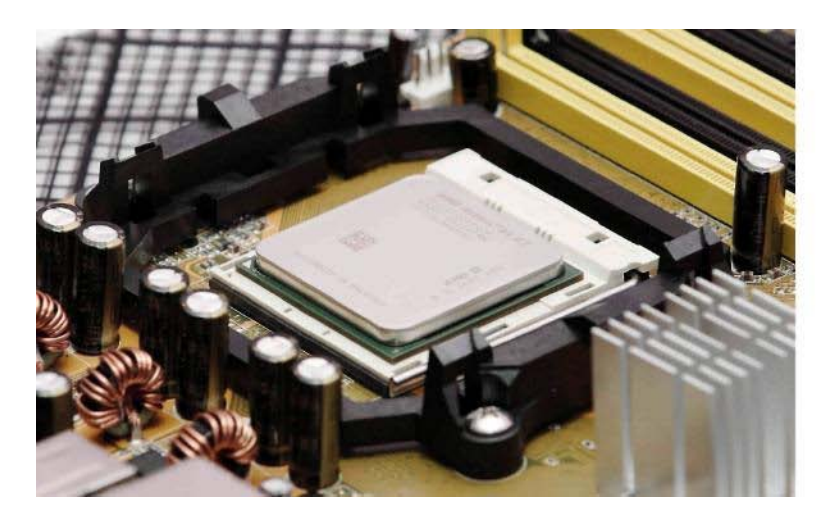

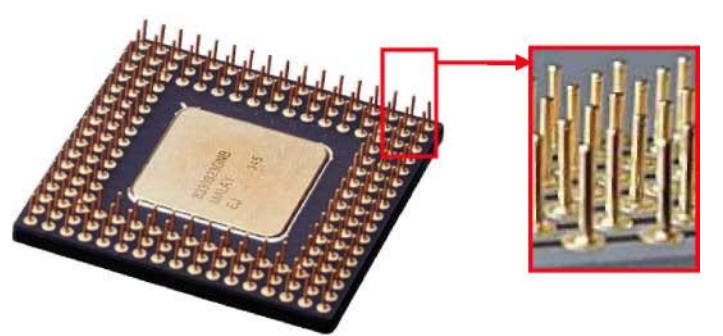

Cara inferior del microprocesador y contactos eléctricos de conexión a la placa base.

Microprocesador AMD Athlon en la placa base.

Videos microprocesador:

Microprocesadores: [http://www.youtube.com/watch?](http://www.youtube.com/watch)v=LzCuW39Tna8 Ubicación y colocación del microprocesador:<http://www.youtube.com/watch?v=W93MuCAGd6g>

#### **c) Memoria RAM.**

Cuando el microprocesador trabaja con programas o datos necesita acceder a ellos de forma rápida y eficiente. La memoria RAM es una memoria de alta velocidad donde se almacenan temporalmente los programas o datos con los que el ordenador va a trabajar para que el microprocesador pueda acceder a dicha información de forma rápida.

Cuando se ejecuta un programa o se abre un archivo (un trabajo en el procesador de textos, un videojuego, etc.), éstos se cargan en memoria RAM. Por ello es importante que el ordenador tenga suficiente RAM, de lo contrario el ordenador no podrá abrir varios programas a la vez o bien irá muy lento.

La memoria RAM se modifica constantemente al abrir archivos, cargar programas, cerrar programas y ficheros, etc. Al apagar el ordenador, el contenido de la RAM se borra **->** es una memoria no permanente.

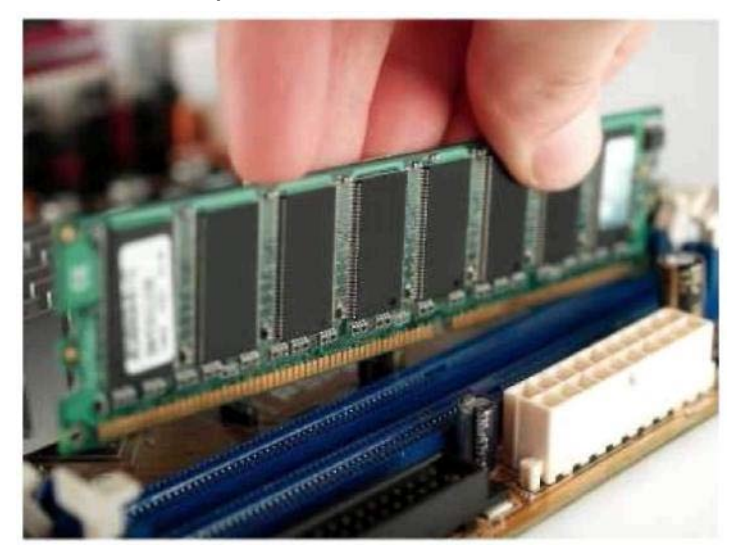

Video memoria RAM:<http://www.youtube.com/watch?v=XT0gkwSJPTU>

El Ordenador

#### **d) Disco duro.**

El disco duro es el dispositivo que se usa para almacenar la información (datos, programas, ficheros, etc.) de forma permanente, aunque se apague el ordenador.

Por ejemplo, lo utilizamos cuando guardamos un fichero (un texto, presentación, imagen, etc.) y lo cerramos para seguir trabajando en él en otro momento.

La información almacenada en el disco duro se trata de información que no está en uso en ese preciso momento. Cuando se quiere recuperar y trabajar con determinada información del disco duro, ésta se debe cargar en memoria RAM.

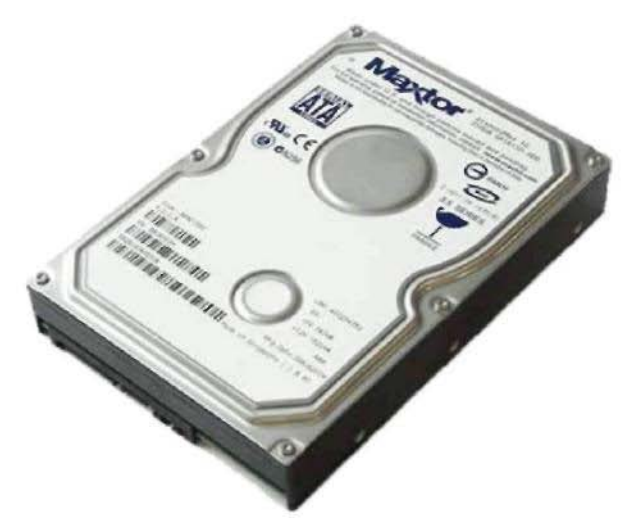

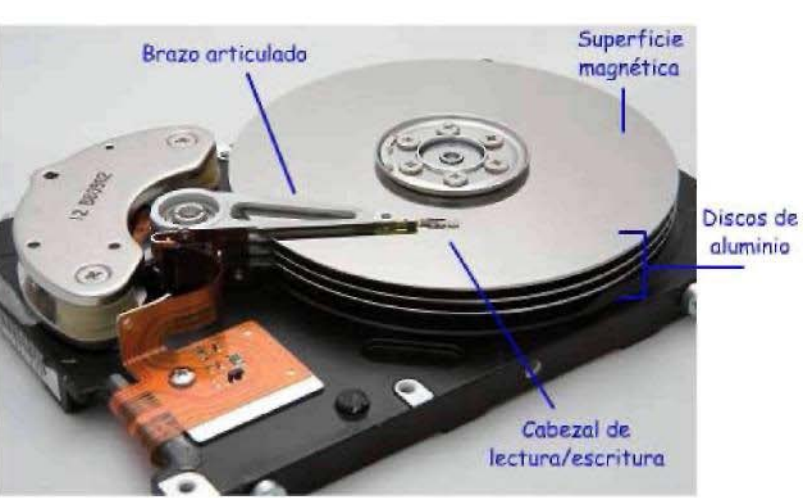

 $\sim$ 

Disco duro (con carcasa exterior) les estectes duration del disco duro sin la tapa de protección

Videos: Cómo funciona un disco duro. Video 1:<http://www.youtube.com/watch?v=Y7U8M6UsEwE> Video 2:<http://www.youtube.com/watch?v=9eMWG3fwiEU>

#### **Por tanto:**

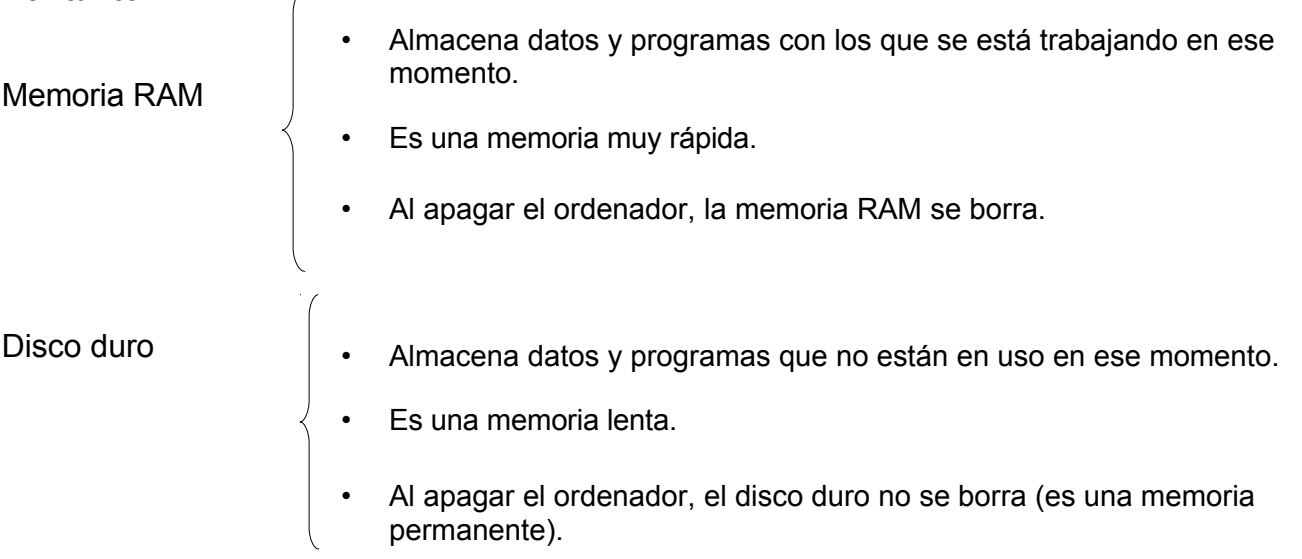

#### **e) Dispositivos de almacenamiento óptico.**

Además de los discos duros, se suele utilizar otros dispositivos de memoria óptica de gran capacidad para almacenar información de forma externa. Gracias a ellos los fabricantes pueden distribuir sus programas, los usuarios pueden guardar copias de seguridad externas de sus archivos, fotos o videos, etc.

Los dispositivos de almacenamiento ópticos más utilizados en la actualidad son el CD y DVD.

El Ordenador Tecnología 2º ESO

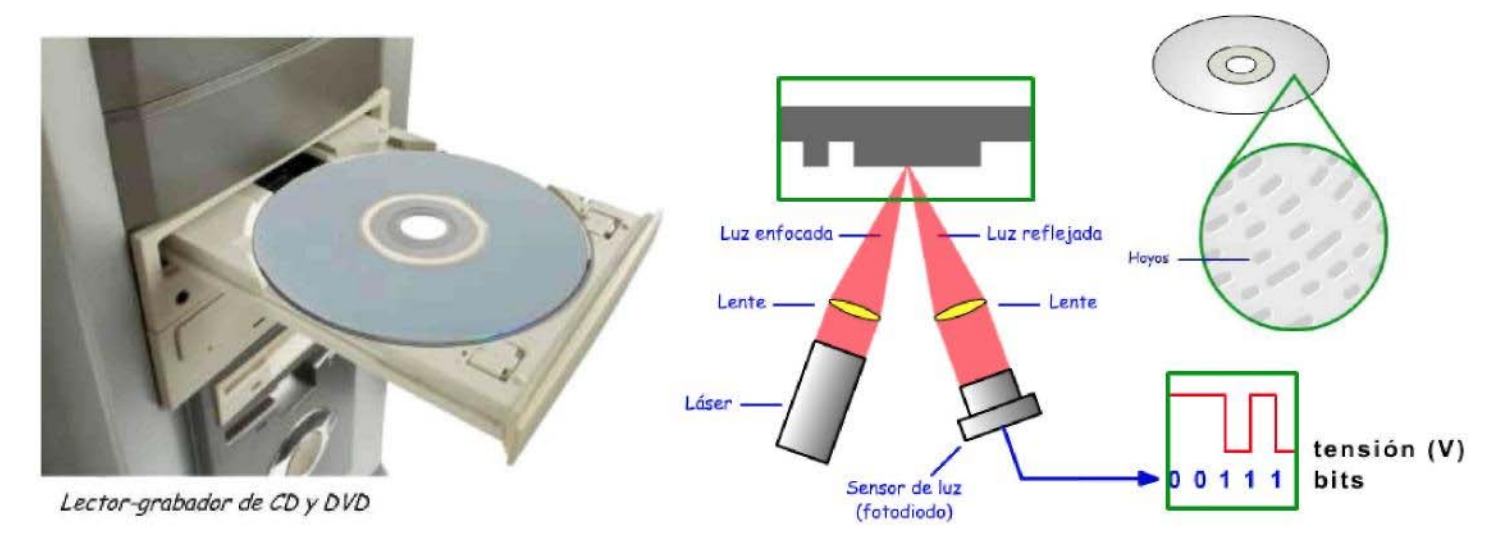

Los dispositivos ópticos utilizan la luz de un rayo láser tanto para leer como para escribir datos en la superficie del disco CD o DVD. Los datos quedan grabados de forma permanente en hoyos o surcos microscópicos en los discos. Enlace: ¿Cómo funciona una memoria óptica? <http://www.tecno12-18.com/mud/moptica/moptica.asp>

Videos funcionamiento CD-ROM: <http://www.youtube.com/watch?v=ESpL4a08kVE> <http://www.youtube.com/watch?v=w3dAaxGIPtA> Video funcionamiento DVD:<http://www.youtube.com/watch?v=vGXFfFNQqNk>

#### **f) Puertos.**

Los puertos son conexiones eléctricas para conectar los periféricos (ratón, teclado, impresora) al ordenador. De esta forma el procesador puede comunicarse y controlar dichos periféricos.

A cada puerto sólo se le puede enchufar un cable determinado (conector), cuya forma y funcionamiento depende del periférico que se va a conectar.

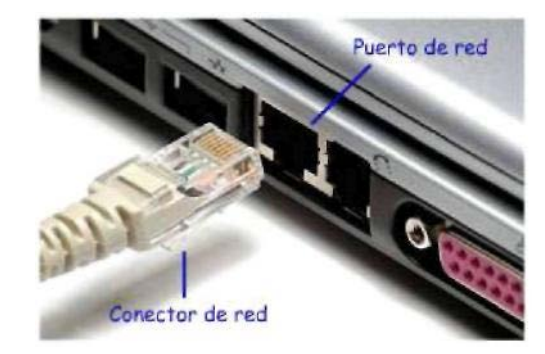

Algunos de los puertos más habituales son:

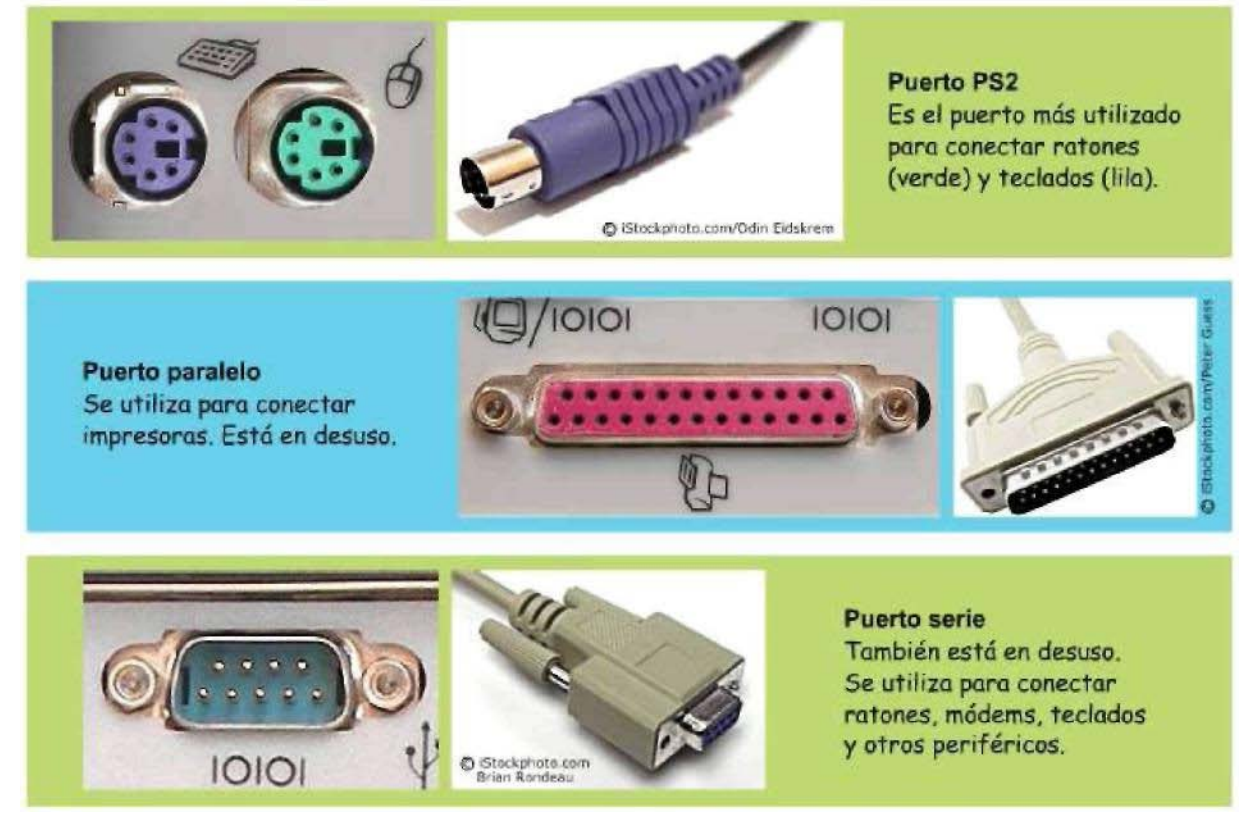

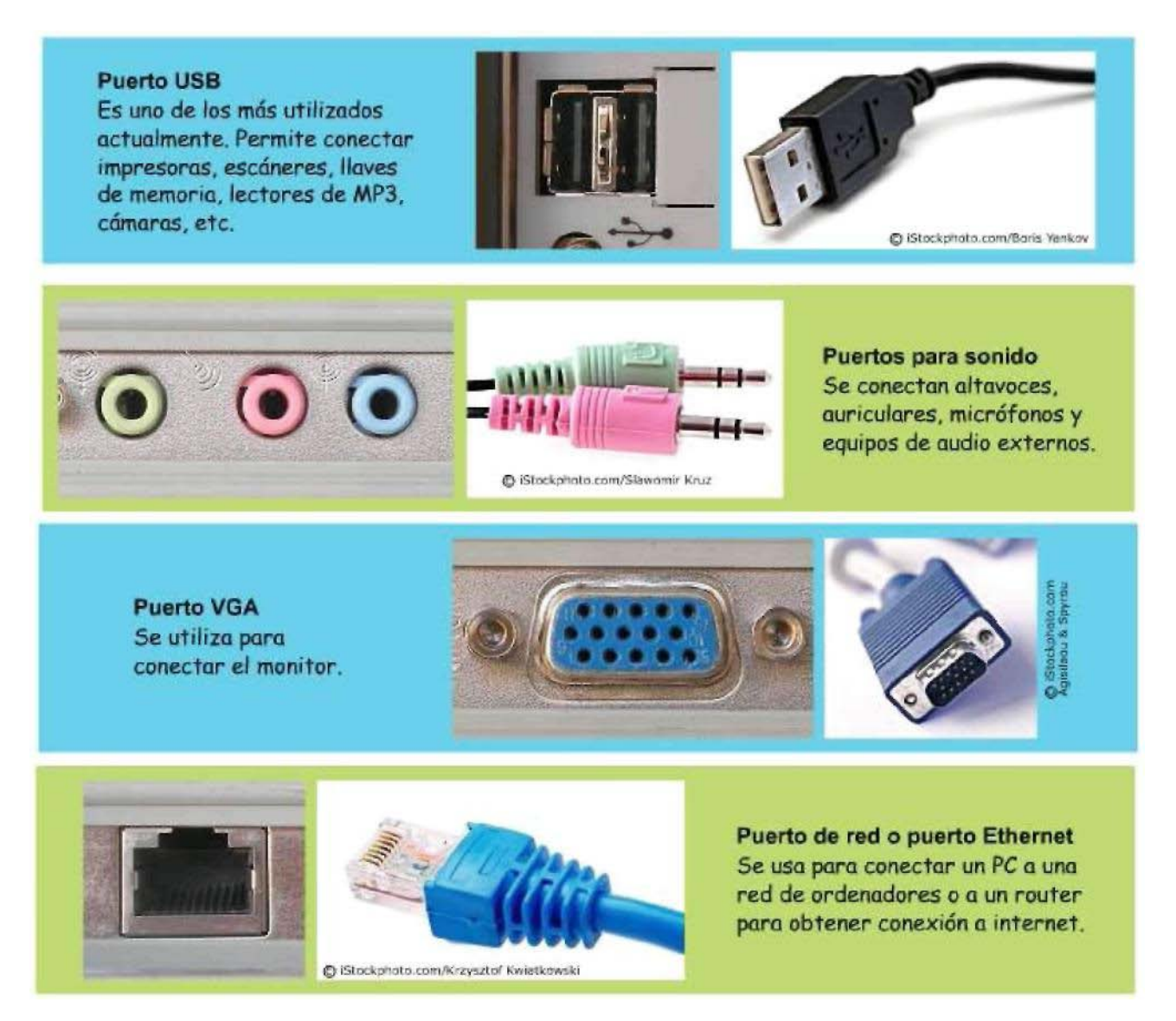

#### **g) Tarjetas de expansión.**

Las tarjetas de expansión son circuitos que se instalan en la placa base del ordenador para ampliar su funcionalidad.

Algunas de las tarjetas de expansión más comunes en un ordenador son:

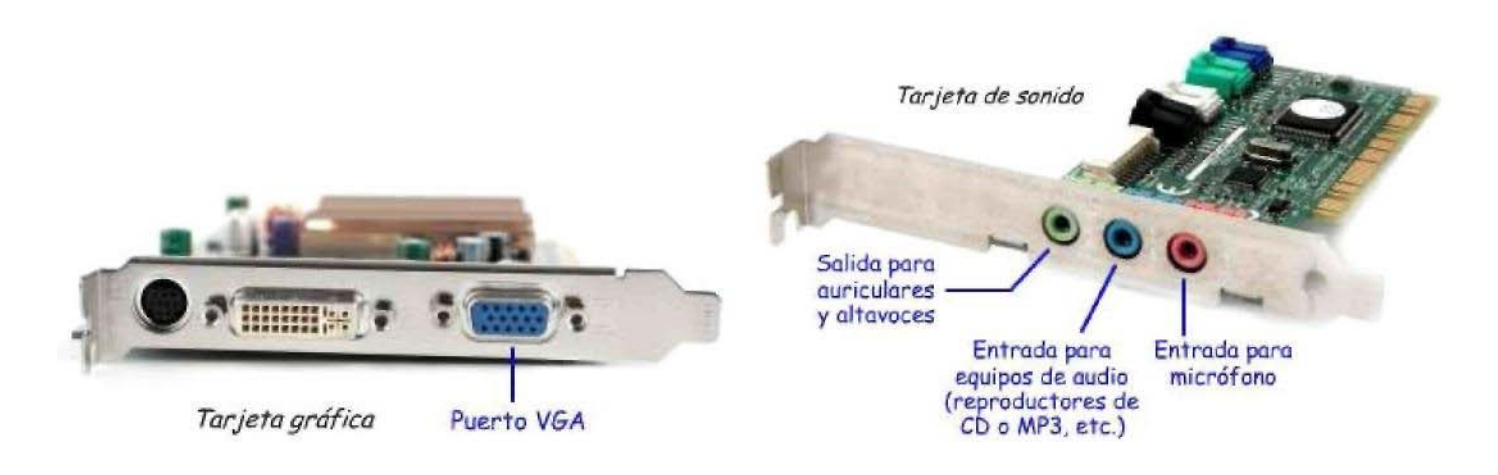

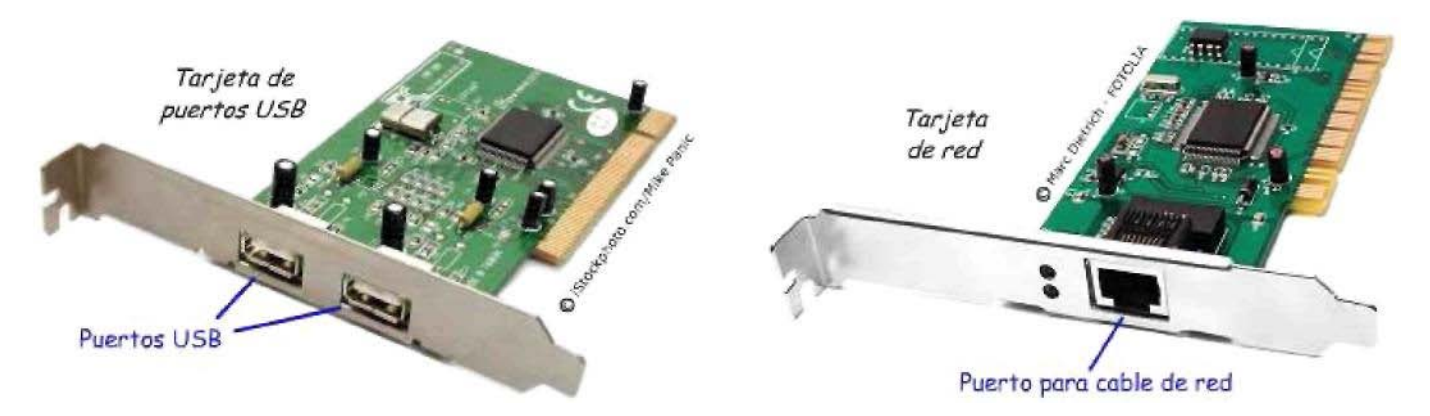

## *3.2.- PERIFÉRICOS.*

Los periféricos son los componentes informáticos que permiten al ordenador comunicarse con el exterior. Son dispositivos externos (fuera de la CPU).

### **1. Periféricos de entrada.**

Son los periféricos que permiten introducir datos al ordenador.

Son periféricos de entrada el teclado, el ratón, el escáner, el micrófono, la webcam, los joystick,

los lectores de código de barras, lectores de bandas magnéticas, etc.

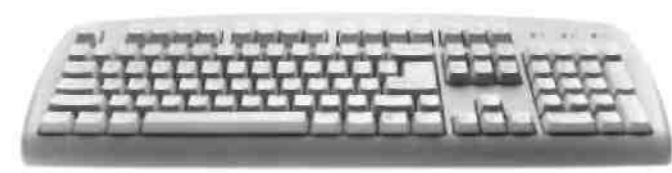

Teclado

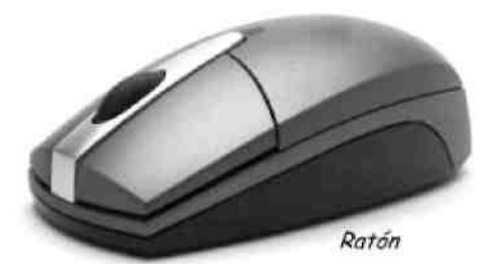

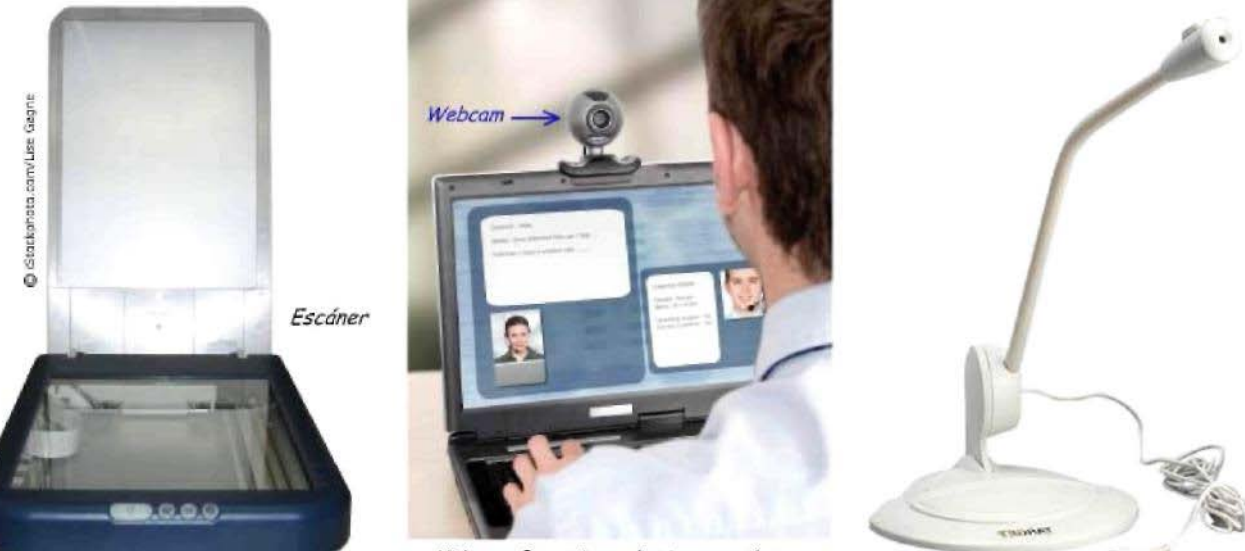

Videoconferencia mediante una webcam

El Ordenador Tecnología 2º ESO

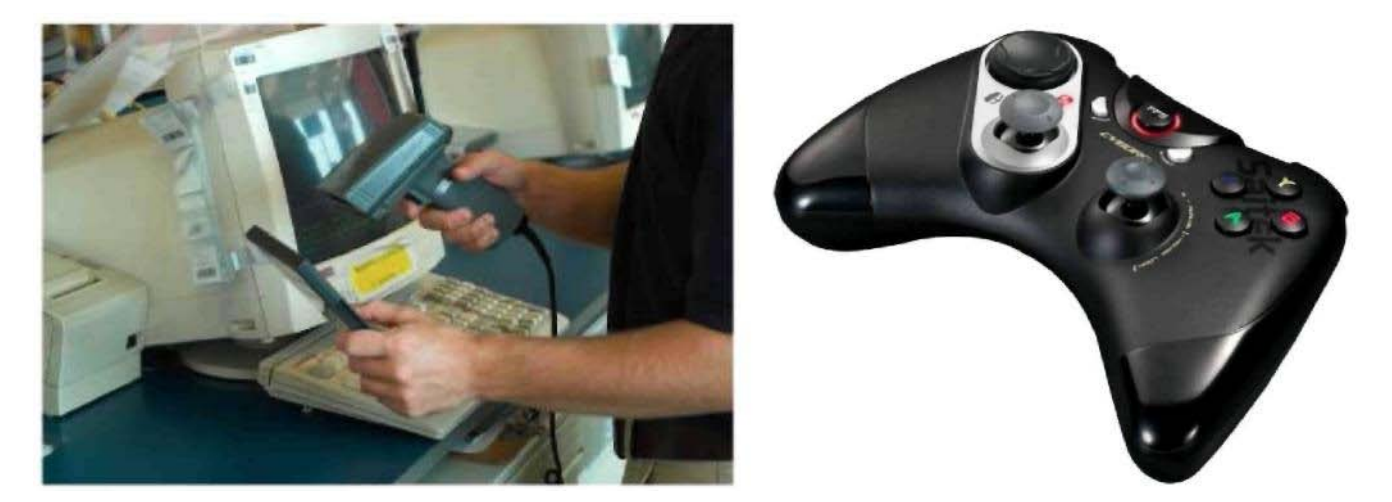

#### **2. Periféricos de salida.**

Son los periféricos que permiten al ordenador enviar información al exterior. Son periféricos de salida el monitor, la impresora, los altavoces, cañón proyector, etc.

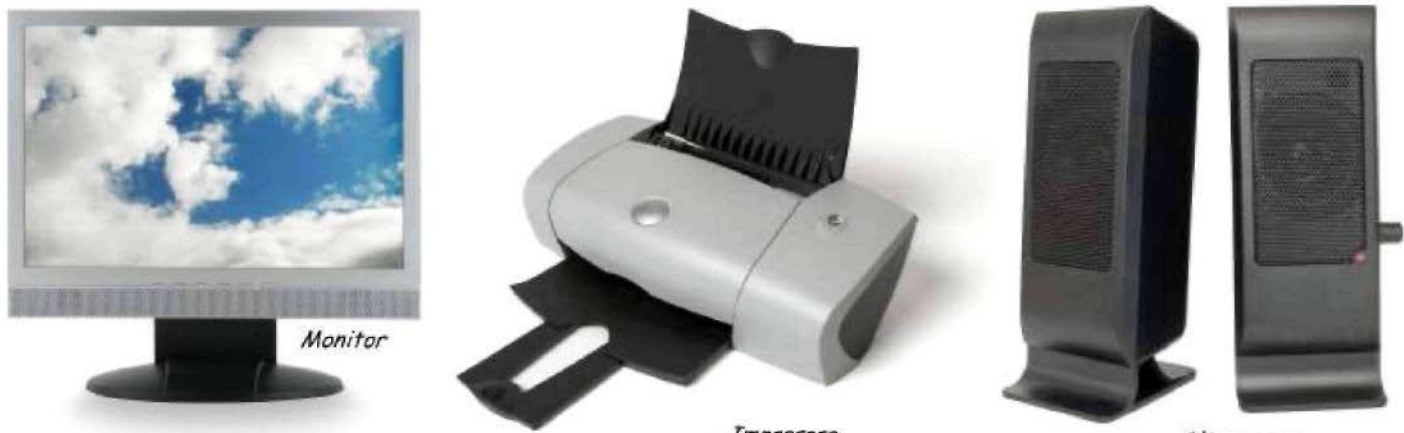

Impresora

Altavoces

### **3. Periféricos de entrada y salida.**

Son periféricos que permiten tanto introducir como extraer información del ordenador. Algunos ejemplos de periféricos de entrada-salida son las memorias flash, el modem, la pantalla táctil, etc.

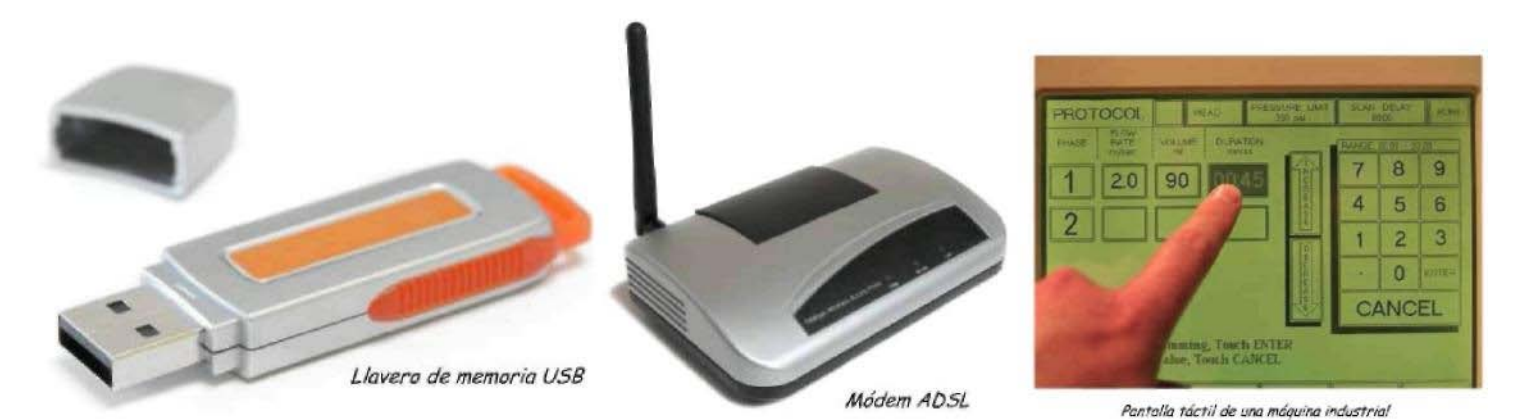

Infografía: pantallas táctiles: <http://www.consumer.es/web/es/tecnologia/hardware/2007/12/16/172989.php>

## **4. SOFTWARE: SISTEMAS OPERATIVOS Y APLICACIONES.**

El software es el otro componente del ordenador que hace funcionar el conjunto de dispositivos físicos del hardware. El software está formado por los datos y programas que dotan de funcionalidad al hardware del ordenador.

De todos los programas software existentes se puede hacer una división general en dos tipos:

- 1. Sistemas Operativos.
- 2. Aplicaciones.

### *4.1.- SISTEMAS OPERATIVOS.*

Un Sistema Operativo es un programa indispensable para trabajar con el ordenador. Sus funciones principales son:

- (a) Controlar y distribuir los recursos hardware entre el resto de programas en ejecución. Gracias a esta coordinación se puede tener varios programas funcionando a la vez (escribir un correo, escuchar música e imprimir un trabajo)
- (b) Organizar la información de forma ordenada archivos y carpetas.
- (c) Permitir al usuario realizar operaciones básicas con el ordenador (arrancar otros programas, acceder al disco duro, abrir documentos, mover y borrar ficheros, etc.).

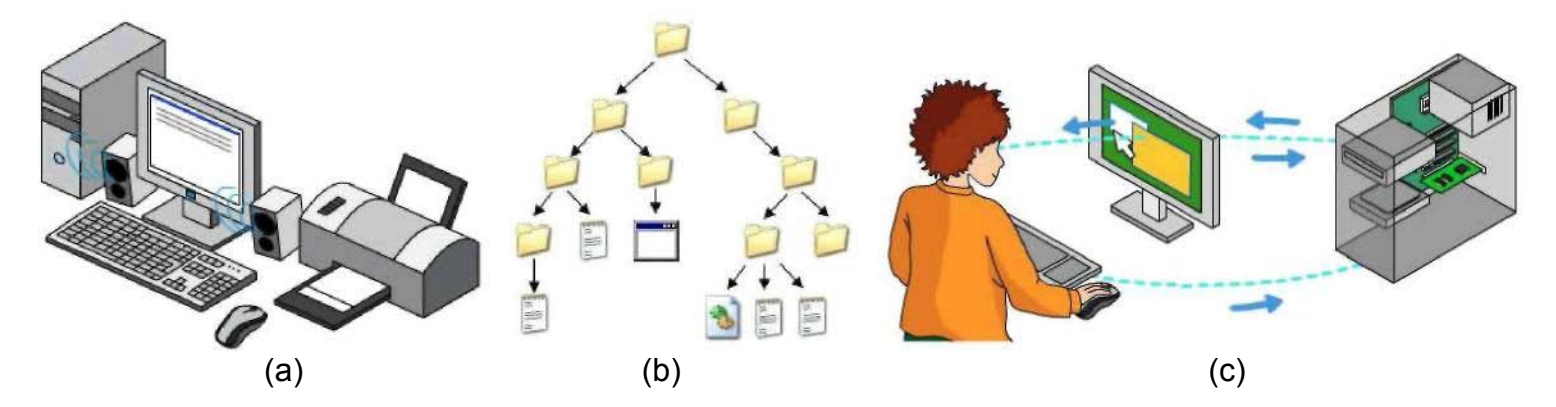

Los Sistemas Operativos más utilizados hoy día son:

#### **1) Windows:**

El más extendido en la actualidad en el hogar y las empresas. Desarrollado y comercializado por Microsoft.

#### **2) Linux:**

Sistema operativo gratuito y de código abierto (se puede ver cómo está hecho). Muy utilizado en Educación (Universidades, escuelas) y la Administración (Ayuntamientos, Consejerías, etc.).

#### **3) Mac:**

Sistema Operativo desarrollado por Apple. Sólo funciona en ordenadores Macintosh (ordenadores para diseño gráfico).

#### El Ordenador Tecnología 2º ESO

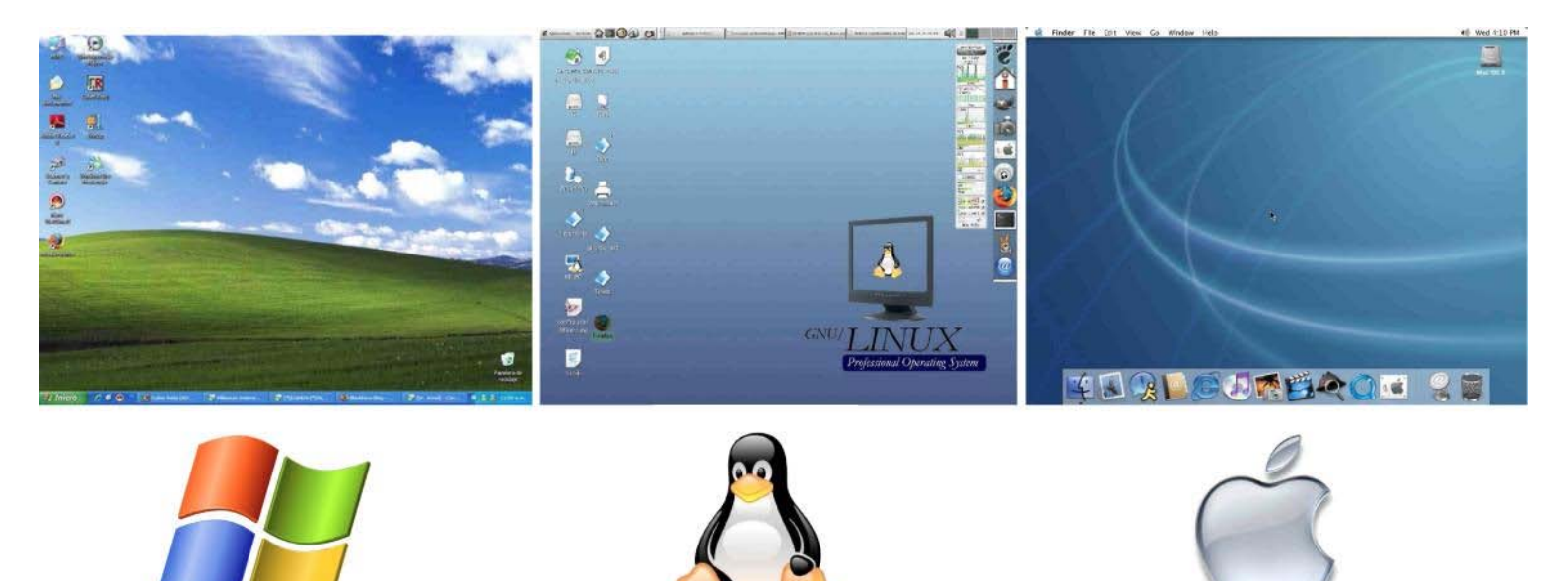

### *4.2.- APLICACIONES.*

Las aplicaciones son programas creados para facilitar la realización de tareas o trabajos concretos del usuario.

Dependiendo de la tarea que realicen, se pueden distinguir diversos tipos de aplicaciones:

- · Procesadores de texto: Microsoft Word, OpenOffice Writer, etc.
- · Presentaciones: Microsoft Power Point, OpenOffice Impress, etc.
- · Tratamiento de imágenes: Corel Draw, Photoshop, Paint, etc.
- · Navegadores de Internet: Internet Explorer, Mozilla Firefox, etc.
- · Hojas de cálculo: Microsoft Excel, OpenOffice Calc, etc.
- · Bases de datos: Microsoft Access, OpenOffice Base, Oracle, etc.
- · Reproductores multimedia: Windows Media Player, Winamp, Itunes, Power DVD, etc.
- · Comunicaciones: Messenger (chat), Outlook Express (correo electrónico), etc.
- · Programas de diseño: AutoCAD, QCAD, etc.
- · Simuladores: Crocolile Clips (electricidad), Relatran (mecanismos), FluidSim (Neumática).
- · Matemáticas: MatLab, Derive, etc.